Документ подписан простой электронной подписью Информация о владельце: ФИО: Пономарева Светлана Викторовна Должность: Проректор по УР и НО

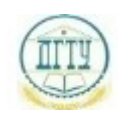

Дата подпи**министер** $\sigma$ **тво** НАУКИ И ВЫСШЕГО ОБРАЗОВАНИЯ РОССИЙСКОЙ ФЕДЕРАЦИИ **bb52f959411e64617366ef2977b9@起瓜呢PAJIЬHOE ГОСУДАРСТВЕННОЕ БЮДЖЕТНОЕ ОБРАЗОВАТЕЛЬНОЕ УЧРЕЖДЕНИЕ ВЫСШЕГО ОБРАЗОВАНИЯ «ДОНСКОЙ ГОСУДАРСТВЕННЫЙ ТЕХНИЧЕСКИЙ УНИВЕРСИТЕТ» (ДГТУ) АВИАЦИОННО-ТЕХНОЛОГИЧЕСКИЙ КОЛЛЕДЖ** Уникальный программный ключ:

> УТВЕРЖДАЮ Директор АТК \_\_\_\_\_\_\_\_\_\_\_\_\_\_ В.А. Зибров 20.03.2023г.

## **Фонд оценочных средств**

по профессиональному модулю ПМ.11

«Разработка, администрирование и защита баз данных»

основной профессиональной образовательной программы (ООП)

## по специальности СПО

09.02.07 Информационные системы и программирование

базовой подготовки

Ростов-на-Дону 2023 г.

# **Содержание**

- 1. Паспорт фонда оценочных средств
- 2. Комплект фонда оценочных средств

## 1 Паспорт комплекта фонда оценочных средств

## 1.1 Область применения

Комплект контрольно-оценочных средств предназначен ДЛЯ проверки «Разработка. результатов освоения профессионального модуля  $\prod M.11$ администрирование и защита баз данных» программы подготовки специалистов  $09.02.\overline{0}7$ Информационные системы и среднего звена по специальности программирование в части овладения профессиональных и общих компетенций.

| Результаты освоения <sup>1</sup> | Основные              | Тип задания;                          | Форма аттестации  |
|----------------------------------|-----------------------|---------------------------------------|-------------------|
| (объекты оценивания)             | показатели оценки     | $N2$ задания <sup>3</sup>             | (в соответствии с |
|                                  | результата и их       |                                       | учебным планом)   |
|                                  | критерии <sup>2</sup> |                                       |                   |
| уметь:                           |                       |                                       |                   |
| Выполнять сбор, обработку и      | Тестирование,         | Тесты,<br>фронт.                      | Дифференцированн  |
| анализ информации для            |                       | опрос                                 | ый зачет          |
| проектирования баз данных.       |                       |                                       | Экзамен           |
| работать с современными case-    |                       |                                       |                   |
| средствами проектирования баз    |                       |                                       |                   |
| данных;                          |                       |                                       |                   |
| Создавать объекты баз данных в   |                       | Выполнение                            |                   |
| современных СУБД.                |                       | практических                          |                   |
| проектировать логическую и       |                       | работ<br>N <sub>0</sub> 1<br>$\bf{B}$ |                   |
| физическую схемы базы            |                       | соответствии с                        |                   |
| данных;                          |                       | индивидуальн                          |                   |
| Выполнять работы с объектами     |                       | ым заданиям.                          |                   |
| базы данных в конкретной         |                       |                                       |                   |
| системе управления базами        |                       |                                       |                   |
| данных.                          |                       |                                       |                   |
| применять стандартные методы     |                       |                                       |                   |
| для защиты объектов баз данных;  |                       |                                       |                   |
| выполнять стандартные            |                       |                                       |                   |
| процедуры резервного             |                       |                                       |                   |
| копирования и мониторинга        |                       |                                       |                   |
| выполнения этой процедуры;       |                       |                                       |                   |
| выполнять процедуру              |                       |                                       |                   |
| восстановления базы данных и     |                       |                                       |                   |
| вести мониторинг выполнения      |                       |                                       |                   |
| этой процедуры;                  |                       |                                       |                   |
| обеспечивать информационную      |                       |                                       |                   |
| безопасность на уровне базы      |                       |                                       |                   |
| данных;                          |                       |                                       |                   |
| знать:                           |                       |                                       |                   |

<sup>&</sup>lt;sup>1</sup> Указываются коды и наименования результатов обучения в соответствии с программой учебной дисциплины (знания, умения) или профессионального молуля (общие, профессиональные компетенции, умения, знания, практический опыт). Подробнее см. разъяснения по разработке КОС

<sup>2</sup> Критерии указываются, если необходимы для того чтобы впоследствии эксперты могли дать ответ в экспертном листе, используя дуальную систему: «выполнил - не выполнил»; «да-нет» и т.п. Чаще всего помимо показателей требуются критерии при разработке оценочных средств по программам СПО.

<sup>&</sup>lt;sup>3</sup> № задания указывается, если предусмотрен.

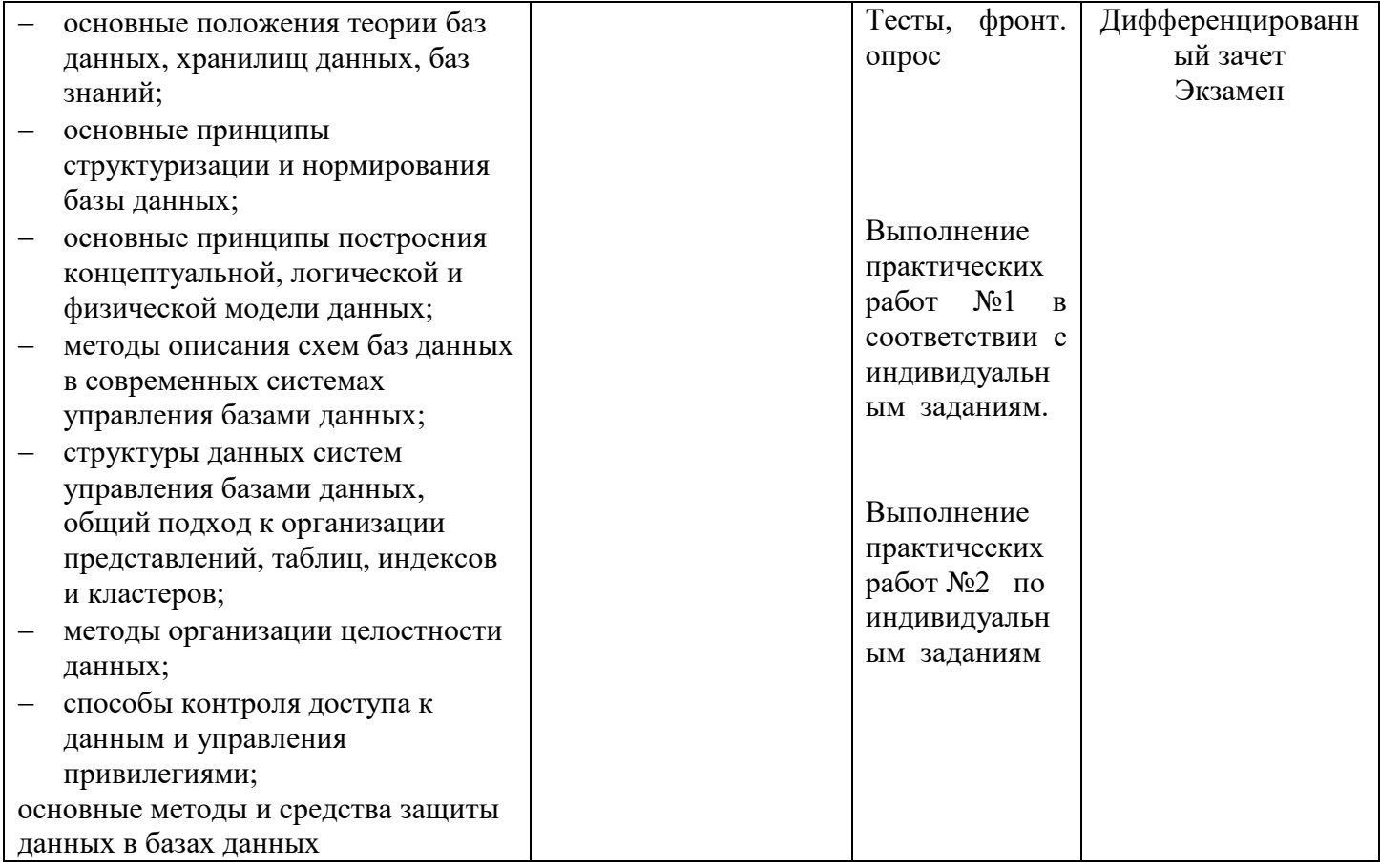

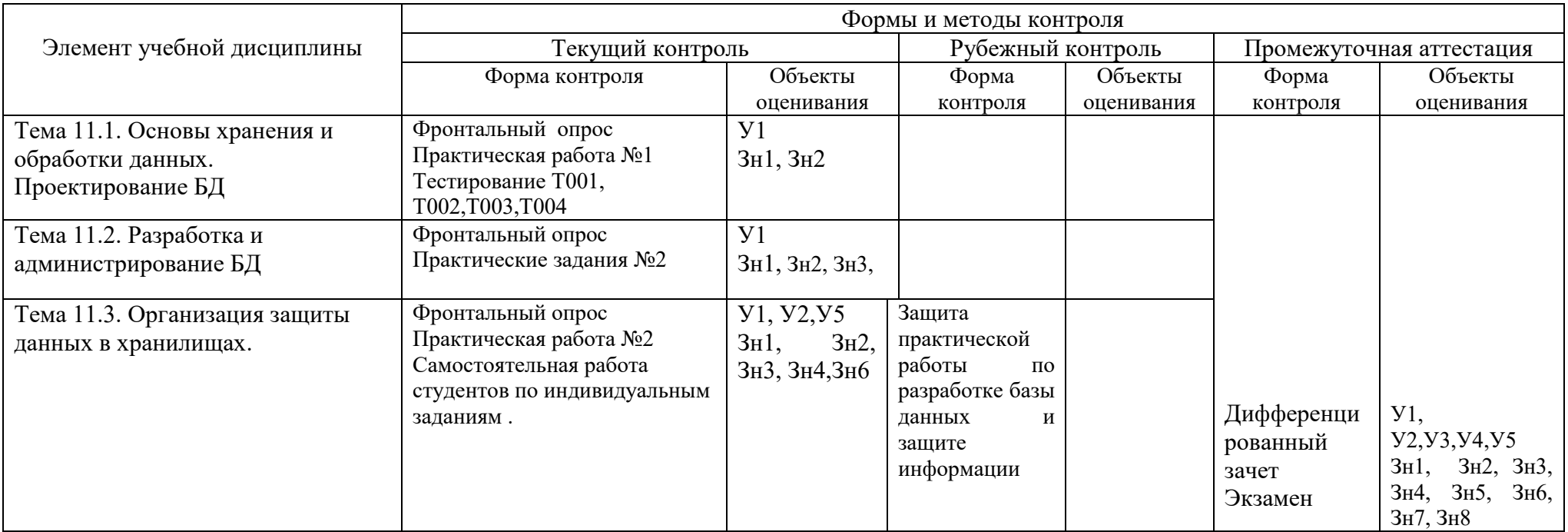

## **2 Комплект контрольно-оценочных материалов 2.1 Задания для текущего контроля с критериями оценивания**

## **2.1.1 Практические работы**

Учебным планом предусмотрено 14 часов для практических работ и 70 часов лабораторных работ по ПМ.11. В процессе обучения в теоретической части МДК11.01 рассматривается теория проектирования баз данных и создание базы данных в СУБД MicroSoft Access. Студенты на практических занятиях самостоятельно разрабатывают конкретные базы данных по индивидуальным заданиям от этапа проектирования до этапа программирования и защиты.

Варианты индивидуальных заданий Практической работы №1

- 1. Разработка концептуальной модели БД для учета работы склада готовой продукции на предприятии
- 2. Разработка концептуальной модели БД для управления запасами металла на складах завода
- 3. Разработка концептуальной модели БД для учета прохождения курсов повышения квалификации сотрудниками фирмы (1 раз в три года). Если курсы пропущены, то снижается з/плата на 15%
- 4. Разработка концептуальной модели БД для регистрации автомобилей (новых и с пробегом)
- 5. Разработка концептуальной модели БД для оценщика автомобилей (в том числе и после аварий)
- 6. Разработка концептуальной модели БД для учета аварий автомобилей по РО
- 7. Разработка концептуальной модели БД туроператора для туристического агентства
- 8. Разработка концептуальной модели БД для учета и анализа работы магазина-видеотеки.
- 9. Разработка концептуальной модели БД для учета перевозок речного грузового флота.
- 10. Разработка концептуальной модели БД для фирмы, проводящей клиентам компьютерные Сети и устанавливающей сетевое ПО на их компьютерах
- 11. Разработка концептуальной модели БД для учета движения продукции на аптечном складе
- 12. Разработка концептуальной модели БД для библиотеки ВУЗа. Издания (книги, журналы, СD) располагаются по областям знаний.
- 13. Разработка концептуальной модели БД для учета расчетов по договорам и долгам предприятия
- 14. Разработка концептуальной модели БД для учета реализации готовой продукции в магазине одежды
- 15. Разработка концептуальной модели БД для учета движения продукции на книжном складе
- 16. Разработка концептуальной модели БД для учета работы по договорам строительной фирмы
- 17. Разработка концептуальной модели БД для фирмы, разрабатывающей сайты для клиентов
- 18. Разработка концептуальной модели БД для управления работой магазина продуктов
- 19. Разработка концептуальной модели БД для учета работы мастерской по ремонту компьютеров
- 20. Разработка концептуальной модели БД для учета прохождения курсов повышения квалификации преподавателями ВУЗа (1 раз в 5 лет). Если курсы пропущены, то снижается з/плата на 20%
- 21. Разработка концептуальной модели БД для ведения учета поставок и продажи подержанных автомобилей
- 22. Разработка концептуальной модели БД для фирмы, выполняющей перевозки грузов автотранспортом.
- 23. Разработка концептуальной модели БД для АЗС (топливо и газ)
- 24. Разработка концептуальной модели БД для учебной части школы
- 25. Разработка концептуальной модели БД для фирмы, выполняющей заказы на установку рекламы (любого вида по требованию клиента)
- 26. Разработка концептуальной модели БД для городского центра переливания крови, обслуживающего все больницы города по запросам.
- 27. Разработка концептуальной модели БД для контролера сети городских аптек (частных и государственных)

### Варианты индивидуальных заданий Практической работы №2

**Цель практических работ** : Разработка структуры и таблиц для хранения исходной информации базы данных, форм для удобного просмотра и манипулирования данными, а также форм для выборок-запросов и отчетов. Разработать диаграммы для визуального анализа данных.

1. Создать БД «**Библиотека»** с таблицами по изданиям (книги, журналы, газеты) из следующих областей знаний(математика физика, информатика, право, экономика, программирование), читателям и экземплярам книг на руках, заполнить и связать таблицы. Сформировать запросы и отчеты:

- Вывести читателей –студентов 1 курса каждого отделения, отсортировать по ФАМ, выч.их количество,
- Перечень книг, находящихся на руках, их количество из каждой области знаний, (отсортировать по фамилиям автора) с датой планируемого возврата,
- Список читателей, задерживающих книги на сегодня (отсортировать по ФАМ), их количество
- Сформировать форму-письмо читателю, задерживающему книги,
- Книги, не возвращенные вовремя, их количество, данные и стоимость, общая стоимость,
- Бланк счета за утерянную книгу читателю с указанием книги, автора , номинальной её стоимости и суммы штрафа (начисляется в % от стоимости книги в зависимости от количества просроченных дней ).

2. Создать базу данных по **договорам строительной фирмы** с таблицами по договорам на объекты, срокам исполнения каждого объекта, видам работ, исполнителям (работникам), заказчикам. Сформировать запросы и отчеты:

- Количество работников, принятых в текущем году на работу, их з/плата, стаж и разряды,
- стоимость и количество незавершенных договоров на сегодня с указанием объекта строительства и заказчика,
- Количество объектов и их стоимость, завершаемые в текущем году, с указанием заказчика
- Список всех исполнителей с заработанными суммами за тек. год,
- Список заказчиков, с указанием их объектов, их стоимости и сроков начала и окончания строительства,
- Сформировать бланк счета заказчику на оплату завершенных объектов.

-----------------------------------------------------------------------------------------------------------------------------------

3. Создать БД «**Средняя школа »** с таблицами по ученикам, учителям и экзаменам с оценками по трем предметам, заполнить и связать таблицы. Сформировать запросы и отчеты:

- Всех отличников по каждому экзамену (по информатике, математике и географии), и по результатам сессии, и их количество,
- Вывести данные по введенной фамилии ученика и его оценки,
- Список учителей классных руководителей , их классы, з/плата, количество и общая сумма
- Телефоны и адреса учащихся старших классов (10-11), сгруппировать по классам, подсчитать количество.
- Список и количество учителей математики и физики с высшим образованием, их з/платы
- Сформировать Бланк справки родителям об успеваемости конкретного ученика.

 4. Создать базу данных **Департамента предприятий службы быта города** с таблицами по предприятиям с указанием профиля(химчистка, аптека, ателье и т.д) , формы собственности, телефона, перечнем оказываемых услуг,

их стоимости и сроков исполнения. Сформировать запросы и отчеты

- сколько зарегистрировано всего предприятий каждого профиля, их данные, количество,
- список частных химчисток, с указанием их телефонов, услуг и их стоимости по каждой,
- список пользователю по введенной услуге все адреса и телефоны организаций,
- Вывести списки предприятий, сгруппированных по форме собственности, у которых закончилась лицензия в текущем месяце
- Перечень всех частных предприятий с окончанием лицензии в текущем году, их количество

 $\mathcal{L}_\mathcal{L} = \{ \mathcal{L}_\mathcal{L} = \{ \mathcal{L}_\mathcal{L} = \{ \mathcal{L}_\mathcal{L} = \{ \mathcal{L}_\mathcal{L} = \{ \mathcal{L}_\mathcal{L} = \{ \mathcal{L}_\mathcal{L} = \{ \mathcal{L}_\mathcal{L} = \{ \mathcal{L}_\mathcal{L} = \{ \mathcal{L}_\mathcal{L} = \{ \mathcal{L}_\mathcal{L} = \{ \mathcal{L}_\mathcal{L} = \{ \mathcal{L}_\mathcal{L} = \{ \mathcal{L}_\mathcal{L} = \{ \mathcal{L}_\mathcal{$ 

Сформировать счет оплаты за услугу для конкретного клиента.

- 5. Создать БД «**Автомастерская по ремонту автомобилей»** с таблицами по персоналу рабочих, видам работ, заказчиков и таблицей учета ремонта. Сформировать запросы и отчеты:
- Сумма ремонтов, выполненных за введенный месяц, с указанием исполнителя ремонта, и качества работы
- Ведомость видов работ и их стоимостей, выполненных за месяц, сгруппировать по каждому виду и вывести количество и суммы «Всего»,
- Сформировать бланк счета клиенту за выполненные работы, с указанием суммы и даты
- Вывести данные по введенному работнику, его заработок за месяц, выполненные им работы,
- Вывести список работников, имеющих работы с плохим качеством за текущий месяц и начислить им штрафы в размере 10% от з/платы,
- Вывести список и количество клиентов из Ростова (их данные) всего по базе, отсортировать по фамилиям.

 6. Создать БД «**Мастерская по ремонту компьютеров»** с таблицами по персоналу рабочих, клиентам, видов работ и таблицей учета ремонта: кто выполнял работу, какой ремонт, стоимость ремонта. Сформировать запросы и отчеты:

- Сумма ремонтов за введенный месяц, их количество , и качество выполненной работы,
- Ведомость видов работ и их стоимостей, выполненных работниками за месяц, сгруппировать по каждому работнику и вывести суммы «Всего»,
- Вывести данные по введенной ФАМ работника, его заработок за отчетный месяц, выполненные им работы,
- Сформировать бланк счета клиенту за выполненные работы, с указанием суммы и даты,
- Вывести список работников, имеющих работы с плохим качеством за текущий месяц и начислить им штрафы в размере 10% от з/платы,
- Вывести список клиентов из Ростова (их данные) всего по базе, отсортировать по фамилиям.

7. Создать базу данных **по пенсионерам в городском Пенсионном фонде** с таблицами по пенсионерам с указанием всех личных данных, суммы пенсии и категорией отношения к войне (инвалид войны, ветеран войны, ветеран труда), награды (есть-нет), Сформировать запросы и отчеты:

- списки ветеранов по районам города, с указанием их пенсии, отсортировать по Фам , указать количество и среднюю пенсию по каждому району, всего по городу,
- перечень ветеранов, ставших на учет в текущем году, по каждому району и всего по городу, их количество,
- сгруппированные по категориям списки ветеранов войны, участников войны, инвалидов,
- списки награжденных Орденом Жукова , их количество, их пенсии и общая сумма,
- сформировать бланк-поздравление для выдачи премии конкретному ветерану и инвалиду войны ко дню Победы с указанием суммы.

--------------------------------------------------------------------------------------------------------------------------------

8. Создать БД «**Гостиница**» для ведения учета свободных номеров всего и на каждом этаже , по типам номеров: люкс, полулюкс, 1 – 3 класса и общие. Создать таблицы - личные данные по персоналу, сведения о номерах, сведения о клиентах. Создать запросы и отчеты:

- Список работниц в гостинице, их данные, их общая з/плата,
- Перечень клиентов, не оплативших проживание и освобождающие номер в тек. день
- Список клиентов не оплативших проживание, список оплативших полностью и оплативших частично,
- Количество клиентов из России на тек. день всего по гостинице, их номера и оплата
- Перечень иностранцев, выезжающих в заданный месяц, их номера, стоимость,

Сформировать бланк-счет за оплату жилья конкретному клиенту

9. Создать БД **«СВАРЩИКИ»** для фирмы, выполняющей сварочные работы на объектах, включающую таблицы с личными данными сварщиков, их профессиональным стажем работы, таблицу с данными по объекту: наименование объекта, кто варил швы, типы нарушений при сварке, кто проводил контроль объекта, а также таблицу по договорам на выполнение сварки: заказчики, исполнители, стоимость работы, сроки начала и окончания работ, нарушения. Сформировать запросы и отчеты:

- По введенной фамилии контролера вывести список его объектов текущего года, их стоимость, нарушения
- Сколько и каких нарушений допустил каждый сварщик в текущем году, на каких объектах, их стоимость, суммы штрафов за каждое нарушение,
- Список выполненных объектов на текущий год, их количество и стоимость,
- Сформировать бланк-счета для оплаты по выполненным работам с указанием заказчика и исполнителя, стоимости и срока оплаты.
- Список всех работ каждого сварщика за месяц, их качество, стоимость и количество,
- Всем сварщикам, допустившим серьезные нарушения (тип нарушений от 1 до 3), снизить з/плату на 30% и вывести ведомость старых и новых з/плат.

10. Создать базу данных «**Аукционы».** Разработать таблицы по аукционам, предметам, выставленным на аукционы, продавцам, покупателям. Сформировать запросы и отчеты:

список аукционов, проведенных в текущем году в заданном месте с указанием вырученной суммы,

- сформировать бланк-счет оплаты покупки с указанием ФИО покупателя, стоимости, наименования предмета , места и даты продажи на аукционе,
- перечень продавцов с их данными и полученными суммами за текущий год ,
- перечень покупателей по всей базе с указанием предмета ,стоимости, места и даты покупки, сгруппировать по ФАМ,
- список аукционов, проведенных в городе Москве, их суммарная выручка,
- списки предметов по живописи и архитектуре по всей базе, их количество и стоимость..

--------------------------------------------------------------------------------------------------------------------------------

11. Создать БД «**Магазин** - **Видеотека**» с таблицами по персоналу работников, клиентов, поставщиков видеопродукции, а также с данными этой продукции: тип, страна, жанр, длительность, язык и т.д. Сформировать запросы и отчеты:

- Сформировать бланк счета клиенту за покупку с указанием названия, цены, количества и даты
- Вывести данные по введенной ФАМ работника, его заработок за месяц(з/плата + 10% от проданных товаров), сумма проданных им товаров,
- Какие фильмы выпущенные в текущем году , проданы за отчетный месяц, их количество и сумма,
- Вывести список названий , выпущенных в Англии с указанием даты выпуска, сгруппировать по жанрам с количеством по каждому и суммарной стоимостью,
- Список дорогих видеокассет(цена от 300 до 500 руб.), их язык, жанр, страну и дату выпуска,
- Список фильмов указанного режиссера, их даты выпуска, цены и количество.

12.Создать БД «**Склад запчастей для компьютеров** » с таблицами перечня фирм-изготовителей деталей

- (поставщиков), данных по деталям с указанием фирмы изготовителя, данных по персоналу и оптовым покупателям . Сформировать запросы и отчеты:
- Перечень изделий на складе , сгруппированные по фирмам, кол. по каждому и всего на складе,
- фамилии директоров фирм-изготовителей, их адреса и телефоны, отсортировать по ФАМ,
- список изделий на складе, количество которых меньше минимально необходимого количества с указанием фирмы-изготовителя, телефона и фамилии директора,
- список фирм, предоставивших свои изделия на склад (отсортировать), в тек. году,
- Сформировать бланк для отсылки изготовителю для поставки необходимых деталей.
- количество изделий, купленных за отчетный месяц, их суммарная стоимость с указанием покупателя (сгруппировать по покупателям).

13. Создать БД «**Автопарк предприятия»** с таблицами автомобилей с указанием данных по каждому, данных по персоналу обслуживания и водителям.

Сформировать запросы и отчеты:

- Перечень всех марок автомобилей в наличии , их статус(по состоянию- отличное, хорошее, удовл., аварийное), с указанием даты последнего ремонта, и количество каждой группы,
- Вывод личных данных по введенной фамилии водителя ,
- Перечень автомобилей, у которых истекает срок техосмотра в текущем году,
- Список работников, принятых на работу в указанном году (раздельно по водителям и другим специальностям),
- Список водителей указанной категории, стаж работы на данном предприятии, закрепленные машины. Вычислить их среднюю з/плату
- Сформировать бланк –требование на ремонт автомобиля, если его состояние аварийно, с указанием его марки. ----------------------------------------------------------------------------------------------------

14 Создать БД, **моделирующую работу банка и его филиалов**. Клиент может иметь несколько счетов, при этом они могут быть размещены как в одном, так и в разных филиалах банка. В таблице содержится информация обо всех клиентах и их счетах в филиалах. Сформировать запросы и отчеты:

- Филиалы и клиенты которые имеют счета с остатком, превышающим \$1000, их список и количество,
- Сводная ведомость ФИО клиентов, которые имеют счета и взятые кредиты с указанием филиала (сгруппировать по филиалам). Количество и сумма их вкладов и кредитов.
- Сформировать бланк-счет клиенту на взятый кредит с указанием суммы и даты выдачи и возврата,

 $\mathcal{L}_\mathcal{L} = \{ \mathcal{L}_\mathcal{L} = \{ \mathcal{L}_\mathcal{L} = \{ \mathcal{L}_\mathcal{L} = \{ \mathcal{L}_\mathcal{L} = \{ \mathcal{L}_\mathcal{L} = \{ \mathcal{L}_\mathcal{L} = \{ \mathcal{L}_\mathcal{L} = \{ \mathcal{L}_\mathcal{L} = \{ \mathcal{L}_\mathcal{L} = \{ \mathcal{L}_\mathcal{L} = \{ \mathcal{L}_\mathcal{L} = \{ \mathcal{L}_\mathcal{L} = \{ \mathcal{L}_\mathcal{L} = \{ \mathcal{L}_\mathcal{$ 

- Клиентов, бравших кредиты в текущем году, их количество и сумма кредитов, погашенная часть суммы и остаток,
- Клиентов, которые взяли кредит в филиале, но не имеют в нем вклада.
- Филиалы, которые имеют клиентов с кредитом, превышающим счет вклада в 2 раза.

15. Создать БД для фирмы «**Туристическое бюро»** с таблицами по персоналу фирмы , клиентам, путевкам (с рекламным изображением) и таблицей учета путевок : кто оформляет(продает) путевку из персонала фирмы, кому, какую путевку, дата оформления и признак наличия рекламаций со стороны клиента. Сформировать запросы и отчеты:

- Количество проданных путевок за введенный месяц, за год и их общая стоимость.
- Ведомость путевок и их стоимостей, проданных работниками фирмы за месяц, сгруппировать по каждому работнику и вывести суммы «Всего по работнику»,
- Сформировать бланк счета конкретному клиенту за проданную путевку,
- Вывести данные по введенной ФАМ работника, его заработок за месяц, проданные им путевки,
- Путевки (их количество и стоимость), проданных за отчетный месяц с наличием рекламаций от клиентов с указанием фамилий работников фирмы их оформлявших,
- Вывести список клиентов (их данные), выезжавших в указанную страну в отчетном месяце.

16. Создать БД, **моделирующую работу международной фирмы**, имеющей несколько филиалов в разных странах. Клиенты могут быть из разных стран. Заказ оформляется сотрудником отдела филиала с указанием даты. Выбрать:

- Заказчиков-клиентов из России, которые покупают товары, стоимостью от 1000 до 5000руб.
- Товары, которые фирма продала в России в отчетном месяце, их количество и сумма,
- Сформировать бланк для оплаты товара с Фио заказчика, стоимости , количества и даты покупки
- Суммы и количество товаров, включающих слово «стол», заказанных в тек. месяце
- Сколько имеет заказов каждый сотрудник, вычислить его премию-10% от общей суммы
- Товары, которые куплены в филиалах фирмы в указанном году, их количество и всего сумма.

------------------------------------------------------------------------------------------------------------------------------- 17. Создать БД «**Учета обращений и жалоб граждан »** для департамента социальной службы с таблицами для учета обращений по след. вопросам: жилищные, лекарства, соц. помощь, покупки, сопровождение в поездках , установка телефона, а также учета работы соц-работников по обращениям. Создать таблицу с личными данными соц. работников- закрепленных лиц, занимающихся решением обращения или жалобы конкретного лица.. Сформировать запросы и отчеты:

- Списки городов поступления обращений, их количество,
- Списки обратившихся по жилищным вопросам по городам, количество в каждом городе,
- Перечень удовлетворенных обращений за отчетный месяц, год, их количество по каждому вопросу,
- Список клиентов , начинающихся на «С» и их данные,
- Данные введенного соц. работника службы , выполненные им обращения, их количество,

------------------------------------------------------------------------------------------------------------------------------

Сформировать бланк-обращение в службу с указанием данных обратившегося , вопрос, дату обращения.

18. Создать базу данных «**Отдел контроля медицинских учреждений департамента города»** с таблицами по медицинским учреждениям с указанием профиля (консультативный или диагностический центр, аптека, клиника, больница и т.д) , формы собственности(частная, государственная, аренда), телефона, перечнем оказываемых услуг, их стоимости. Сформировать запросы и отчеты

- Количество зарегистрированных в указанном году предприятий каждого профиля, их данные, № лицензии , срок ее окончания,
- список частных больниц, с указанием их телефонов, услуг и их стоимости по каждой,
- Вывести список фамилий директоров на «Сокол…», и их личные данные,
- Вывести списки предприятий, сгруппированных по форме собственности,
- Перечень всех частных предприятий с окончанием лицензии в текущем месяце, их количество
- Сформировать счет оплаты за аренду для конкретного директора с указанием суммы аренды.

19. Создать БД для ГИБДД «**Регистрация дорожных происшествий»** с таблицами: происшествие с указанием даты, города, ФИО инспектора ГИБДД, типа происшествия (столкновение авто, наезд, авария и т.д.), № автомобиля, степень тяжести (есть пострадавшие, есть жертвы или нет) и их количество, суммой штрафа и датой его оплаты. Таблица данных по работникам ГИБДД . Сформировать запросы и отчеты:

- Количество происшествий за введенный месяц или за год, по которым начислены штрафы и их общая стоимость с указанием даты оплаты (сгруппировать по типам происшествий).
- Список происшествий, зарегистрированных инспекторами ГИБДД за месяц, сгруппировать по каждому работнику и вывести количество с указанием типа и степени тяжести,
- Сформировать бланк счета конкретному нарушителю на оплату штрафа с указанием даты, места, ФИО инспектора, № автомашины,
- Вывести данные по введенной ФАМ инспектора , его з/плату, должность , стаж работы,
- Список происшествий по каждому городу (их количество), даты, суммы штрафов,
- Список № автомобилей, оштрафованных в указанном году и не оплативших штраф во время, их количество и общая сумма.

20. Создать БД «**Модельная фирма-магазин одежды**». В ней представлена деятельность фирмы-магазина одежды, которая продает товары и выполняет пошив одежды на заказ. Создать таблицы по персоналу магазина, товарам (с изображением), поставщикам, клиентам, заказам или продажам. Сформировать запросы и отчеты:

- Перечень товаров, проданных в магазине и заказанных на пошив за указанный месяц , их количества, стоимость по каждой группе и общая,
- Список проданных товаров каждым продавцом за тек.месяц, их количество и общая стоимость. Начислять продавцам премию –10% от суммы продаж за месяц,
- Список всех поставщиков (и их данные) с количеством поставленных товаров, сгруппировать по городам
- Количество и общая сумма заказов одежды на пошив за указанный год,
- Перечень невыполненных заказов за тек. месяц, их количество и сумма, дата исполнения заказа
- Сформировать бланк счета клиенту для оплаты выполненного заказа с указанием ФИО работника, датами и стоимостью.

21. Создать БД «**Рекламная фирма»** с таблицами по персоналу фирмы, клиентам, видам реклам и таблицей учета работ по созданию реклам клиентам: кто выполнял работу, какая реклама, стоимость работы. Сформировать запросы и отчеты:

- Сумма работ по рекламе за введенный месяц, их количество ,общая сумма, клиенты
- Ведомость видов работ и их стоимостей, выполненных работниками за месяц, сгруппировать по каждому работнику и вывести суммы «Всего»,
- Сформировать бланк счета клиенту за выполненные работы по рекламе с указанием типа рекламы
- Вывести данные по введенной ФАМ работника, его заработок за месяц, выполненные им работы,
- Какие виды реклам наиболее востребованы за отчетный месяц,
- Вывести список клиентов (их данные) всего по базе, отсортировать по фамилиям.

22. Создать БД «**Учебная часть колледжа»** с таблицами по студентам, преподавателям , предметам и таблицей учета успеваемости по сессиям с 1 по 8 семестры

. Сформировать запросы и отчеты

- Вывести личные данные по введенной фамилии студента(коммерческая-бюджетная форма обучения), его успеваемость.
- Вывести задолжников по результатам последней сессии, с указанием предмета и преподавателя,
- Список иногородних студентов с указанием места проживания,
- Список отличников и хорошистов для начисления стипендии ( с учетом социальной),
- Список студентов, которым назначается социальная стипендия(неполная семья, инвалиды, сироты),
- Бланк счета студенту для оплаты за обучение по коммерческой форме обучения.

23. Создать БД «**Агентство недвижимости по купле и продаже квартир »** с таблицами по персоналу агентов, клиентам, видам операций с недвижимостью и таблицей учета операций: кто выполнял операцию, какую операцию, стоимость её, какому клиенту. Клиент может не полностью оплатить работу, а по завершении операции оплатить долг. Сформировать запросы и отчеты:

- Сумма операций за введенный месяц, их количество , (сгруппировать по виду операций)
- Вывести данные по указанной операции за отчетный месяц (тек. год)и их стоимостей, выполненных работниками за месяц, и вывести суммы «Всего»,
- Сформировать бланк счета клиенту за выполненные операции,
- Вывести данные по введенной ФАМ работника, его заработок за месяц, выполненные им работы,
- Вывести наиболее востребованные операции за тек. Месяц или год,
- Вывести список клиентов (их данные), не оплатившие полностью работу (имеющие долги).

24. Создать БД, **моделирующую работу фирмы, устанавливающей сети и сетевое ПО клиентам** , с таблицами по персоналу фирмы, клиентам, выполняемым работам (протяжка кабеля, установка ПО на каждый ПК, установка серверов и т.д.). Клиент может не полностью оплачивать стоимость работы при заключении договора, но долг оплачивается по окончанию работы.

Сформировать запросы и отчеты:

- Вывести всех клиентов, количество и общую стоимость их работ –выручку фирмы за отчетный месяц,
- По ФИО работника вывести все его работы за отчетный месяц, их общую стоимость и его премию  $10\%$ от общей суммы
- Вывести все работы, стоимостью более 5000 руб.
- Сформировать бланк счета клиенту за выполненные работы,
- Если клиент обратился в фирму более 2-ух раз, начислять ему скидку на работу
- Незавершенные работы за текущий год , их общая стоимость и долги клиентов по этим работам

--------------------------------------------------------------------------------------------------------------------------------

25. Создать БД «**Контроль поставок тканей на фабрику**» с таблицами по персоналу работников, поставщиков продукции, а также с данными этой продукции: тип ткани, дата поставки, количество ткани. Создать таблицу по контролю поставок с указанием ФИО контролера, даты контроля , качества ткани, поставленной на производство. Сформировать запросы и отчеты:

- Вывести сведения о работниках, в алфавитном порядке. Количество с высшим образованием.
- Сформировать бланк счета поставщику за некачественную поставку ткани с указанием названия ткани, количества, даты поставки, суммы,
- Вывести данные по введенной ФАМ контролера, его заработок за месяц(з/плата + 10% от поставленных тканей с отличным качеством),
- Перечень не принятых поставок материалов за отчетный месяц с указанием итоговой суммы,
- Перечень принятых поставок материалов с указанием итоговой суммы ;
- Сводные таблицы итогов по поставщикам ;

26. Создать БД **для фирмы, выполняющей работы по установке окон (5 разных типов)** с таблицами перечня фирм-изготовителей, данных по окнам с указанием фирмы изготовителя, данных по персоналу и клиентам . Клиент может не полностью оплачивать стоимость работы при заключении договора, но долг оплачивается по окончанию работы. Сформировать запросы и отчеты:

- Список клиентов с указанием типа окон, установленных за отчетный месяц, их количества и стоимости,
- Вывести щтраф фирме-изготовителю, которая поставила окна плохого качества, с указанием типа, даты поставки и количества,
- Перечень работ, выполненных указанным сотрудником за отчетный месяц, их общая стоимость и премия работнику (10% от этой стоимости),
- Сформировать бланк счета клиенту за установленные окна,
- Вывести наименования фирм-изготовителей, у которых в тек. месяце заканчивается лицензия,
- Вывести клиентов, которые имеют долги по оплате за работу.

## . **2.1.2 Тестирование**

Приводится содержание основных тестовых заданий.

#### **ТЕСТ № Т001**

#### База данных - это:

совокупность данных, организованных по определенным правилам;

совокупность программ для хранения и обработки больших массивов информации;

интерфейс, поддерживающий наполнение и манипулирование данными;

определенная совокупность информации.

Наиболее распространенными в практике являются:

распределенные базы данных;

иерархические базы данных;

сетевые базы данных;

табличные базы данных.

Для чего предназначены запросы: для хранения данных базы; для отбора и обработки данных базы; для ввода данных базы и их просмотра; для вывода обработанных данных базы на принтер?

Для чего предназначены формы:

для хранения данных базы;

для отбора и обработки данных базы;

для ввода данных базы и их просмотра;

для автоматического выполнения группы команд.

Ключами поиска в системах управления базами данных (СУБД) называются: диапазон записей файла БД, в котором осуществляется поиск; логические выражения, определяющие условия поиска; поля, по значению которых осуществляется поиск; номера записей, удовлетворяющих условиям поиска.

Наиболее точным аналогом реляционной базы данных может служить: неупорядоченное множество данных; вектор; генеалогическое дерево; двумерная таблица.

Без каких объектов не может существовать база данных: без отчетов; без форм; без таблиц; без запросов.

Запрос к базе данных с полями Фамилия, Год рождения, Класс, Оценка для вывода списка учеников 10 классов, 1992 года рождения, имеющих оценки 4 или 5, содержит выражение"?

Класс > 10 и Оценка = 4 и Год рождения = 1992;

Класс = 10 или Оценка > 4 или Год рождения = 1992;

Оценка > = 4 и Год рождения = 1992 и Класс = 10;

Класс = 10 и Оценка > 4 или Год рождения = 1992.

Запрос к базе данных с полями Автор, Наименование, Серия, Год издания для получения списка книг автора Х в серии "Сказки", изданных не ранее 1996 года, содержит выражение "?

Автор = (Серия = "Сказки" или Год издания < 1995);

- Серия = "Сказки" и Год издания > 1995 и Автор = Х;
- Серия = "Сказки" и Год издания >=1995 или Автор = X;
- Серия = "Сказки" или Год издания >1995 и Автор = Х.

#### **T002**

- 1. Модель базы данных может быть:
- а) иерархическая;
- б) сетевая;
- в) системная;
- г) реляционная.
- 2. Объектом действий в базе данных являются:
- а) поле;
- б) формула;
- в) запись;
- г) символ.

3. СУБД - это программное средство для:

а) обеспечения работы с таблицами чисел;

- б) управления большими информационными массивами:
- в) хранения файлов;
- г) создания и редактирования текстов.
- 4. Объект базы данных, который создается для пользователя при просмотре, вводе и редактировании данных это:
- а) таблица;
- б) форма;
- в) запрос;
- г) отчет.

5. Результат обращения пользователя к СУБД для поиска данных, добавления, удаления и обновления записей - это:

- а) таблица;
- б) форма;
- в) запрос;
- г) отчет.
- 6. Существуют следующие типы запросов:
- а) запрос-выборка;
- б) запрос на добавление записей;
- в) запрос на объединение записей;
- г) запрос на удаление записей.

#### 1. База данных - это:

#### **T003**

совокупность данных, организованных по определенным правилам; совокупность программ для хранения и обработки больших массивов информации; интерфейс, поддерживающий наполнение и манипулирование данными; определенная совокупность информации.

2. Наиболее распространенными в практике являются: распределенные базы данных: иерархические базы данных; сетевые базы данных; реляционные базы данных. 3. Наиболее точным аналогом реляционной базы данных может служить: неупорядоченное множество данных; вектор: генеалогическое дерево; двумерная таблица. 4. Таблицы в базах данных предназначены: для хранения данных базы; для отбора и обработки данных базы; для ввода данных базы и их просмотра; для автоматического выполнения группы команд; 5. Для чего предназначены запросы: для хранения данных базы; для отбора и обработки данных базы; для ввода данных базы и их просмотра; для автоматического выполнения группы команд; 6. Для чего предназначены формы: лля хранения ланных базы: для отбора и обработки данных базы; для ввода данных базы и их просмотра; для автоматического выполнения группы команд; 7. Для чего предназначены макросы: для хранения данных базы; для отбора и обработки данных базы; для ввода данных базы и их просмотра; для автоматического выполнения группы команд; 8. В каких элементах таблицы хранятся данные базы: в полях: в строках; в столбцах:

в записях;

**T004** 

1. Реляшионная модель представления данных - данные для пользователя передаются в виде 1) Таблиц

- 2) Списков
- 3) Графа типа дерева
- 4) Произвольного графа
- 5) Файлов
- 2.) Сетевая модель представления данных данные представлены с помощью
- 1) Таблиц
- 2) Списков
- 3) Упорядоченного графа
- 4) Произвольного графа

#### 3. Иерархическая модель представления данных - данные представлены в виде

- 1) Таблиц.
- 2) Списков
- 3) Упорядоченного графа
- 4) Произвольного графа
- 5) Файлов

#### 4. Принципы реляционной модели представления данных заложил

- 1) Кодд
- 2) фон Нейман
- 3) Тьюринг
- 4) Паскаль
- 5) Лейбниц
- 5. Отношением называют
- 1) Файл
- $2)$  Список
- 3) Таблицу
- 4) Связь между таблицами

#### 5) Нет правильного варианта

#### *6.) Кортеж отношения - это*

- 1) Строка таблицы
- 2) Столбец таблицы
- 3) Таблица
- 4) Несколько связанных таблиц
- 6) Список

#### *7.) Атрибут отношения - это*

- 1) Строка таблицы
- 2) Столбец таблицы
- 3) Таблица
- 4) Межтабличная связь
- 5) Нет правильного варианта

#### *8. Домен - это*

- 1) Множество логически неделимых допустимых значений для того или иного атрибута
- 2) Множество атрибутов
- 3) Множество кортежей
- 4) Логически неделимые, конкретные значения того или иного атрибута
- 5) Нет правильного варианта

#### *9. ) Один атрибут однозначно определяют запись таблицы - это*

- 1) Первичный ключ
- 2) Внешний ключ
- 3) Индекс

#### 5) Нет правильного варианта

#### *10. ) Ключ называется сложным, если состоит*

- 1) Из нескольких атрибутов
- 2) Из нескольких записей
- 3) Из одного атрибута

4) Из одного атрибута, длина значения которого больше заданного количества символов

5) Нет правильного варианта

#### *11. Средство ускорения операции поиска записей в таблице,* 1) Индекс \*

- 2) Хеш-код
- 3) Первичный ключ
- 4) Внешний ключ
- 5) Нет верного варианта

#### *12. Таблица называется индексированной, если для неё используется*

- 1) Индекс
- 2) Хеш-код
- 3) Первичный ключ
- 4) Внешний ключ
- 5) Нет верного варианта

#### *13) Выберите соответствующий вид связи, если в каждый момент времени каждому элементу (кортежу) отношения А соответствует 0 или 1 кортеж отношения В*

- 1) Связь отсутствует
- 3) Связь один ко многим
- 4) Связь многие к одному
- 5) Связь многие ко многим

#### *14 Выберите соответствующий вид связи, если в каждый момент времени множеству кортежей отношения А соответствует один кортеж отношения В.*

- 1) Связь отсутствует
- 2) Связь один к одному
- 3) Связь один ко многим
- 4) Связь многие к одному
- 5) Связь многие ко многим

#### *15. (1балл) Выберите соответствующий вид связи, если в каждый момент времени единственному кортежу отношения А соответствует несколько кортежей отношения В.*

- 1) Связь отсутствует
- 2) Связь один к одному
- 3) Связь один ко многим
- 4) Связь многие к одному
- 5) Связь многие ко многим

#### *16) Выберите соответствующий вид связи, если в каждый момент времени множеству кортежей отношения А соответствует множество кортежей отношения В.*

- 1) Связь отсутствует
- 2) Связь один к одному

3) Связь один ко многим " 4) Связь многие к одному 5) Связь многие ко многим *17. Выберите из предложенных примеров тот, который иллюстрирует между указанными отношениями связь 1:1*  1) Дом : Жильцы 2) Студент : Стипендия 3) Студенты : Группа 4) Студенты : Преподаватели 5) Нет подходящего варианта *18 Выберите из предложенных примеров тот, который между указанными отношениями иллюстрирует связь 1 :М*  1) Дом : Жильцы 2) Студент : Стипендия *Л-*3) Студенты : Группа 4) Студенты : Преподаватели 5) Нет подходящего варианта *19) Выберите из предложенных примеров тот, который между указанными отношениями иллюстрирует связь М: 1* 1) Дом : Жильцы 2) Студент : Стипендия 3) Студенты : Группа 4) Студенты : Преподаватели 5) Нет подходящего варианта *20 Выберите из предложенных примеров тот, между указанными отношениями, который иллюстрирует связь М:М*

- 1) Дом : Жильцы
- 2) Студент : Стипендия
- 3) Студенты : Группа

4) Студенты : Преподаватели

5) Нет подходящего варианта

*21) Столбец или группа столбцов таблицы, значения которых совпадают со значениями первичного ключа другой таблицы называют*

- 1) Первичный ключ
- 2) Внешний ключ

3) Индекс

4) Степень отношения

5) Нет правильного варианта

*22. Сколько внешних ключей может содержать таблица?* 

- 1) Один или несколько внешних ключей \*
- 2) Один и только один внешний ключ
- 3) Внешний ключ быть не может единственным
- 4) Количество внешних ключей определяется количеством полей в таблице

5) Нет правильного варианта

*23. Группа процедурных языков для выполнения операций над отношениями с помощью реляционных операторов, где результатом всех действий являются отношения называется*

1) Реляционной алгеброй

2) Реляционным исчислением

3) Языком программирования

4) Все варианты верные

5) Нет правильного варианта

#### **Т005**

2.Состав раздела DML: CREATE TABLE; Select; Update; INSERT; DELETE. 3.Команда создания таблицы «Student»: CREATE TABLE Student (**);** Select \* From Student; CREATE Index; CREATE TABLE Student (kod integer, FIO char**);** 4. Команда модификации таблицы: 1. ALTER TABLE; 2. ALTER INDEX; 3. CREATE TABLE; 4. INSERT. 5. Команда создания индекса: 1. ALTER INDEX; 2. CREATE Index; 3. Update; 4. CREATE TABLE. 6. Команда модификации базы данных: 1. ALTER DATABASE; 2. ALTER INDEX; 3. CREATE TABLE; 4. INSERT; 5. ALTER TABLE. 7. Группировка данных выполняется опцией команды SELECT: 1. Group by; 2. From, 3. Order by; 4. Where. Упорядочивание (сортировка) выбранных данных выполняется опцией команды SELECT: 1.Order by; 2.INSERT; 3.Where; 4.Group by. Команда добавить к таблице «Student» столбец «Stip» 1. ALTER TABLE Student ADD COLUMN Stip; 2.DROP TABLE Student; 3. ALTER TABLE Student . **Т006** 1. *..............* Какая команда языка SQL выполняет запрос по базе данных: 1. update; 2. select; 3. create;

- 
- 4. insert.
- 2. Команда для дозаписи нового студента в таблицу Student:
	- 1. create;
	- 2. select;
	- 3. insert;
	- 4. insert into;
- 3. Команда выбора иногородних студентов 1 курса отделения ПКС:
	- 1. Select \* From Student where kurs=1 and otd= ПКС;
	- 2. Select \* From Student where kurs='1' and otd= 'ПКС';
	- 3. Select \* From Student where (kurs=1) and (otd)= ПКС;
	- 4. Select \* where kurs=1 and otd=  $\Pi$ KC;
- 4. Команда выбора всех отличников по экзамену1 отделения ПКС:
	- 1. Select \* From Student where osenka1=5 and otd=  $\Pi$ KC;
	- 2. Select \* From Student where osenka $1 \ge -4$  and otd=  $\Pi$ KC:
	- 3. Select \* From Student where osenka1=5 and otd=  $\Pi$ KC and

Student .kodst= osenka. kods:

5. Команда выбора всех студентов отделения ПКС с фамилией на «И»:

- 1. Select \* From Student where FIO= «II» and otd=  $\Pi$ KC;
- 2. Select \* From Student where FIO Like « $M^*$ » and otd= 'IIKC';
- 3. Select \* From Student where (FIO Like « $M^*$ ») and (otd=  $\Pi$ KC);
- 4. Select \* From Student where FIO= «II» and otd= 'TIKC';
- 6. Укажите опции команды Select для упорядочивания данных:
	- 1. where:
	- 2. From;
	- 3. Order by:
	- 4. Group by.

#### T<sub>007</sub>

#### Выберите правильные ответы и отметьте их номера. В данном тесте в некоторых вопросах предусмотрено несколько правильных ответов.

- 1. Какая команда языка SQL выполняет запрос по базе данных:
	- 5. update;
	- 6. select;
	- 7. create;
	- 8. insert.

2. Команда для дозаписи нового студента в таблицу Student:

- 5. create:
- 6. select:
- 7. insert;
- 8. insert into;

3. Команда выбора студентов 1 курса отделения ПКС:

- 5. Select \* From Student where kurs=1 and otd=  $\Pi$ KC;
- 6. Select \* From Student where kurs='1' and otd= ' $\overline{\text{IIKC}}$ ';
- Select \* From Student where (kurs=1) and (otd)=  $\Pi$ KC; 7.
- 8. Select \* where kurs=1 and otd= $\Pi$ KC;
- 4. Команда выбора всех задолжников по экзамену1 отделения ПКС:
- $2.$ Select \* From Student where osenka1=2 and otd= IIKC;
- Select \* From Student where osenkal>=2 and otd=  $\Pi$ KC;  $3.$
- $\overline{4}$ . Select \* From Student where osenka1=2 and otd= IIKC and
	- Student .kodst= osenka. kods;
- 5. Команда выбора всех студентов отделения ПКС с фамилией, оканч. на «О»:
	- 1. Select \* From Student where FIO= «O» and otd= ΠΚC;
	- 2. Select \* From Student where FIO Like «\*O» and otd= 'IIKC':
	- 3. Select \* From Student where (FIO Like «\*O») and (otd=  $\Pi$ KC):
	- 4. Select \* From Student where FIO= «O» and otd= 'IIKC';
	- 6. Укажите опции команды Select для упорядочивания данных:
		- 1. where:
		- 2. From:
		- 3. Order by;
		- 4. Group by.

#### **T008**

- 1. Укажите опции команды Select для упорядочивания данных:
	- 1. where:
	- 2. From:
	- 3. Order by;

#### 4. Group by.

- 2. Что означает навигационный способ доступа к данным:
	- 1. перемещение по одной записи таблицы;
	- 2. групповые операции с полями таблиц;
	- 3. доступ ко всему файлу таблицы;
	- 4. доступ к набору данных Data Set.
- 3. Какие свойства TTable реализуют доступ к конкретной таблице :
	- 1. Data Source:= Table1;
	- 2. Data Set:= Data Source;
	- 3. Table1.Activ:=True;
	- 4. TableName:=имя таблицы;
	- 4.Какой метод компонента TTable обеспечивает переход на следующую строку таблицы:
		- 1. First;
		- 2. Last;
		- 3. Next;
		- 4. Prior.
	- 5.Состав раздела DML:
		- 1. CREATE TABLE;
		- 2. Update;
		- 3. INSERT;
		- 4. DELETE.

6.Команда создания таблицы «Student»:

- 1. CREATE TABLE Student (**);**
- 2. Select \* From Student;
- 3. CREATE Index;
- 4. CREATE TABLE Student (kod integer, FIO char**);**
- 7. Команда модификации таблицы:
	- 1. ALTER TABLE;
	- 2. ALTER INDEX;
	- 3. CREATE TABLE;
	- 4. INSERT.

8. Группировка данных выполняется опцией команды SELECT:

- 1. Group by;
- 2. From,
- 3. Order by;
- 4. Where.
- 9.Упорядочивание (сортировка) выбранных данных выполняется опцией команды SELECT:
	- 1. Order by;
	- 2. INSERT;
	- 3. Where;
	- 4. Group by.
- 10.Команда добавить к таблице «Student» столбец «Stip»
	- 1. ALTER TABLE Student ADD COLUMN Stip;
		- 2.DROP TABLE Student;
		- 3. ALTER TABLE Student .
- 11. Выберите 3 компонента, необходимых для отображения таблиц базы данных на форме :
	- 1. TTable;
	- 2. TQuery;
	- 3. TDBGrid;
	- 4. TDBNavigator;
	- 5. TButton.
- 12. Какой метод компонента TTable обеспечивает переход на следующую строку таблицы:
	- 5. First;
	- 6. Last;
	- 7. Next;
	- 8. Prior.
- 13. Какой компонент предназначен для навигации по таблицам базы данных:
	- 1. TDBGrid;
	- 2. TDBNavigator;
	- 3. TQuery;
	- 4. TButton.
- 14. Укажите свойство компонента ТОиегу и его формат для ввода команд языка SOL:
	- 1. Query1.SQL: TString;
	- 2. Query1.SQL: String;
	- 3. Query1.Active:=True;
	- 4. Queryl.Open.
- 15. Какое свойство формирует раскрывающийся список в таблице:
	- 1. Table1.Count;
	- 2. Table1.PickList;
	- 3. Table1.DataSet;
	- 4. Table1. Active.

#### **T009**

- 1. Что означает навигационный способ доступа к данным:
	- 5. перемещение по одной записи таблицы;
		- 6. групповые операции с полями таблиц;
		- 7. доступ ко всему файлу таблицы;
		- 8. доступ к набору данных Data Set.
- 2. Реляционный подход реализуется через компоненты:
	- 1. TTable;
	- 2. TQuery;
	- 3. TDBNavigator;
	- 4. TDBGrid.
- 3. Какие свойства TTable реализуют доступ к конкретной таблице:
	- 5. Data Source:= Table1;
	- 6. Data Set:= Data Source;
	- 7. Table1.Activ:=True:
	- 8. ТаbleName: = имя таблицы;
- 4. Выберите 3 компонента, необходимых для отображения таблиц базы данных на форме:
	- 1. TTable;
	- 6. TQuery;
	- 7. TDBGrid;
	- 8. TDBNavigator;
	- 9. TButton.
- 5. Какой метод компонента TTable обеспечивает переход на следующую строку таблицы:
	- 9. First:
	- 10. Last:
	- 11. Next:
	- 12. Prior.
- 6. Какой компонент предназначен для навигации по таблицам базы данных:
	- 5. TDBGrid;
	- 6. TDBNavigator;
	- 7. TOuery;
	- 8. TButton.
- 7. Укажите свойство компонента ТQuery и его формат для ввода команд языка SQL:
	- 5. Query1.SQL: TString;
	- 6. Query1.Active:=True;
	- 7. Queryl.Open.
	- 8. Query1.SQL: String;
- 8. Какое свойство формирует раскрывающийся список в таблице:
	- 5. Table1.Count;
	- 3. Table1.Count,<br>6. Table1.PickList;<br>7. Table1.DataSet;<br>8. Table1. Active.
	-
	-
	- $9<sub>1</sub>$
- 9. Как задать имена полей таблицы на форме:
	- 1. FieldsEditor;
		- 2. Fieldname;
		- $3.$  Fields[i];
		- 4. FieldsCount.

10. Команда занесения в поле FIO таблицы Student «Павлов Н.Н.»:

- 1. FieldbyName ('FIO'): = «Павлов Н.Н.»;
- 2. FieldbyName ('FIO').asString: = «Павлов Н.Н.»;
- 3. Field ('FIO'): = «Павлов Н.Н.»;
- 4. Fields $[2]$ : = «Павлов Н.Н.»;

#### Критерии тестирования. Оценки выставляются по следующей шкале:

 $\langle 5 \rangle =$  от 85% -100% правильных ответов

 $\langle 4x = 01 \rangle$  60% - 84%

 $\langle 3 \rangle =$  or 40% - 60%

 $\langle 2 \rangle$  = меньше 40%

## 2.1.3 Фронтальный опрос (устный, письменный)

- 1. Этапы проектирования концептуальной модели данных.
- 1. Понятие Базы Данных, назначение, свойства и требования к БД.
- 2. Определение модели данных, предметной области. Примеры.
- 3. Построение концептуальной, логической и физической моделей данных. Схема. Пример.
- 4. Централизованные и распределенные БД- определение и принципы организации.
- 
- 5. Этапы проектирования базы данных.<br>6. Три типа моделей данных, охарактеризуйте каждую и приведите структурные схемы.<br>7. Определение реляционной модели данных, объекты и основные определения.
- 
- 8. Понятие ключа и его свойства. Выбор ключевого поля.
- 9. Связывание таблиц, основные типы отношений в реляционных БД. Примеры.
- 10. Понятие и Назначение ссылочной целостности. Пример применения в таблицах.
- 11. Индексы в реляционных БД. Назначение и работа индексных файлов.
- 12. Транзакции, их функции при работе распределенных БД.
- 1. Что такое реляционная БД?
- 2. Охарактеризуйте, чему соответствуют в таблице строки, столбцы?
- 3. Что такое ключ? Какими бывают ключи?
- Л. Охарактеризуйте виды связей между таблицами.
- 5. Охарактеризуйте понятие «целостность данных».
- 6. Расскажите о построении информационно-логической модели БД на примере БД «Деканат».
- 1. Дайте краткую характеристику СУБД Access.
- 2. Что такое реляционная СУБД?
- 3. Перечислите (кратко) сервисные возможности Access.
- Л. Перечислите типы данных, допустимых для использования в Access.
- 5. Что такое сортировка, фильтрация данных и как они осуществляется?
- 6. Кратко охарактеризуйте технологию создания БД.
- 7. Какими способами осуществляется заполнение БД?
- 8. Опишите технологию ввода и просмотра данных посредством формы.

1.Что такое запросы? Какими возможностями они обладают?

- 2. Перечислите и охарактеризуйте основные типы запросов, использующихся в СУБД Access.
- 3. Что такое отчеты? Какими возможностями они обладают?
- 4. Кратко охарактеризуйте технологию создания запросов на выборку.

5. Опишите технологию создания отчетов с группировкой данных (на примере создания отчета на основе таблицы Преподаватели с группированием данных по должностям).

1. Поясните для чего необходимо использовать фильтрацию данных.

- 2. Как в рассмотренных примерах отобразить всех сотрудников по имени Иван, не проживающих в Ростове?
- 3. Для чего используется сортировка по нескольким полям одновременно, приведите пример?
- 4. Сколькими способами можно отыскать интересующую нас запись в таблице?
- 5. Есть ли разница когда устанавливать связи между таблицами, до их заполнения данными или после?

## **2.2 Задания для проведения экзамена**

Условия выполнения задания

.

- 1. Место выполнения: Задания выполняются в учебной аудитории, наличие компьютеров не является обязательным.
- 2. Максимальное время выполнения : не более 60 мин.
- **3.** Источники информации, разрешенные к использованию на экзамене: справочные материалы

### **2.2.1 Перечень вопросов для подготовки к экзамену**

#### **Теоретические вопросы**

- 1. Основные принципы построения концептуальной, логической и физической модели данных. Структуры данных СУБД, общий подход к организации представлений, таблиц, индексов и кластеров.
- 2. Основные принципы структуризации и нормализации базы данных.
- 3. . Методы описания схем баз данных в современных СУБД. Структуры данных СУБД. Методы организации целостности данных.
- 4. Модели и структуры информационных систем .Привести примеры.
- 5. Современные инструментальные средства проектирования схемы базы данных
- 6. Описания схем баз данных в современных СУБД.
- 7. Структуры данных СУБД. Организации целостности данных
- 8. Технологии передачи и обмена данными в компьютерных сетях.
- 9. Язык SQL и его инструментарий. Подготовка систем для установки SQL-сервера.
- 10. Импорт и экспорт данных Автоматизация управления SQL
- 11. Поиск и решение типичных ошибок, связанных с администрированием
- 12. Экспорт данных базы в документы пользователя. Импорт данных пользователя в базу данных.
- 13. Способы контроля доступа к данным и управления привилегиями
- 14. Алгоритм проведения процедуры резервного копирования. Модели восстановления SQL-сервера
- 15. Аутентификация и авторизация пользователей. Назначение серверных ролей и ролей баз данных
- 16. Обеспечение безопасности служб AD DS. Дополнительные параметры развертывания и администрирования AD DS
- 17. Внедрение и администрирование сайтов и репликации AD DS
- 18. Управление параметрами пользователей с помощью групповых политик
- 19. Обеспечение безопасного доступа к общим файлам Развертывание и управление службами сертификатов ActiveDirectory (AD CS)

### **2.2.2 Практические задания**

### **Практическое задание предусматривает проектирование концептуальной схемы конкретной базы данных и составление 3-х запросов к ней на языке SQL.**

- 1. Разработка концептуальной модели БД для контролера сети городских аптек (частных и государственных) Разработка концептуальной модели БД для учета работы склада готовой продукции на предприятии Разработка концептуальной модели БД для управления запасами металла на складах завода
- 2. Разработка концептуальной модели БД для учета прохождения курсов повышения квалификации сотрудниками фирмы (1 раз в три года).
- 3. Разработка концептуальной модели БД для регистрации автомобилей (новых и с пробегом)
- 4. Разработка концептуальной модели БД для оценщика автомобилей (в том числе и после аварий)
- 5. Разработка концептуальной модели БД для учета аварий автомобилей по РО
- 6. Разработка концептуальной модели БД туроператора для туристического агентства
- 7. Разработка концептуальной модели БД для учета и анализа работы магазина-видеотеки.
- 8. Разработка концептуальной модели БД для учета перевозок речного грузового флота.
- 9. Разработка концептуальной модели БД для фирмы, проводящей клиентам компьютерные Сети и устанавливающей сетевое ПО на их компьютерах
- 10. Разработка концептуальной модели БД для учета движения продукции на аптечном складе
- 11. Разработка концептуальной модели БД для библиотеки ВУЗа. Издания (книги, журналы, СD) располагаются по областям знаний.
- 12. Разработка концептуальной модели БД для учета расчетов по договорам и долгам предприятия
- 13. Разработка концептуальной модели БД для учета реализации готовой продукции в магазине одежды
- 14. Разработка концептуальной модели БД для учета движения продукции на книжном складе
- 15. Разработка концептуальной модели БД для учета работы по договорам строительной фирмы
- 16. Разработка концептуальной модели БД для фирмы, разрабатывающей сайты для клиентов
- 17. Разработка концептуальной модели БД для управления работой магазина продуктов
- 18. Разработка концептуальной модели БД для учета работы мастерской по ремонту компьютеров
- 19. Разработка концептуальной модели БД для учета прохождения курсов повышения квалификации преподавателями ВУЗа (1 раз в 5 лет).
- 20. Разработка концептуальной модели БД для ведения учета поставок и продажи подержанных автомобилей
- 21. Разработка концептуальной модели БД для фирмы, выполняющей перевозки грузов автотранспортом.
- 22. Разработка концептуальной модели БД для АЗС (топливо и газ)
- 23. Разработка концептуальной модели БД для учебной части школы
- 24. Разработка концептуальной модели БД для фирмы, выполняющей заказы на установку рекламы (любого вида по требованию клиента)
- 25. Разработка концептуальной модели БД для городского центра переливания крови, обслуживающего все больницы города по запросам.

## **2.2.2 Критерии оценивания**

#### **Оценка за теоретические вопросы выставляется:**

 **«отлично»** - если студент правильно, четко, аргументировано и в полном объеме изложил содержание двух теоретических вопросов, а также убедительно ответил на дополнительные вопросы;

 **«хорошо»** - если студент правильно, но не достаточно полно изложил содержание одного или обоих теоретических вопросов, а также не точно ответил на дополнительные вопросы;

 **«удовлетворительно»** - если студент изложил только основные моменты теоретических вопросов;

 **«неудовлетворительно»** - ответ не соответствует изложенным выше критериям.

#### **Оценка за выполнение практического задания выставляется:**

 **«отлично»** - если студент полностью выполнил практическое задание;

 **«хорошо»** - если студент при выполнении практического задания допустил неточности;

 **«удовлетворительно»** - если студент показал знания основных положений дисциплины и применение их на практике;

 **«неудовлетворительно»** - ответ не соответствует изложенным выше критериям.

#### **Общая оценка выставляется:**

 **«отлично»** - если студент за выполнение практического задания оценен «отлично», а за теоретические вопросы – не ниже «хорошо»;

 **«хорошо»** - если студент за выполнение практического задания оценен «хорошо», а за теоретические вопросы – не ниже «удовлетворительно»;

 **«удовлетворительно»** - если студент за выполнение практического задания и теоретических вопросов оценен положительно;

 **«неудовлетворительно» -** если студент за выполнение практического задания или за теоретические вопросы оценен «неудовлетворительно».